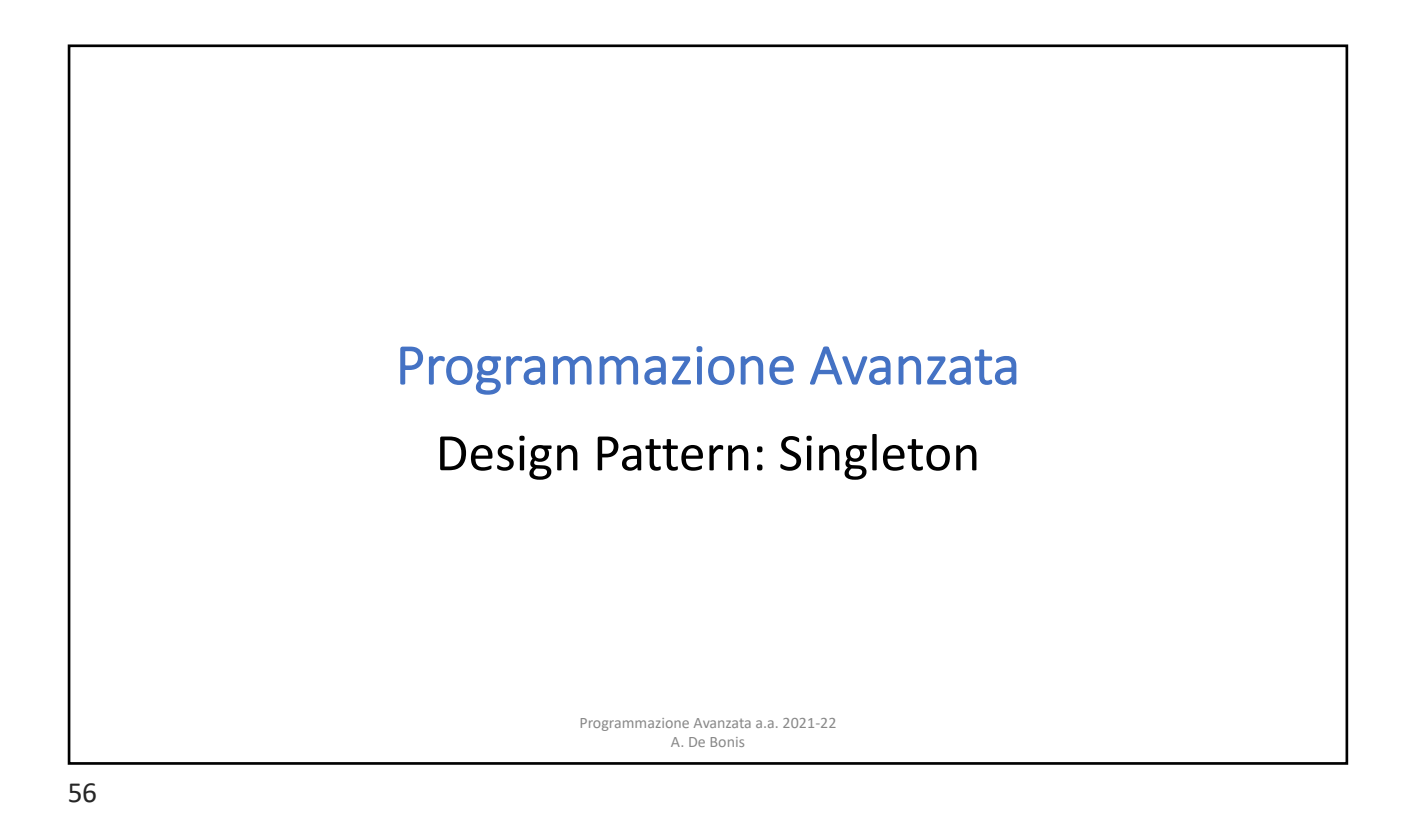

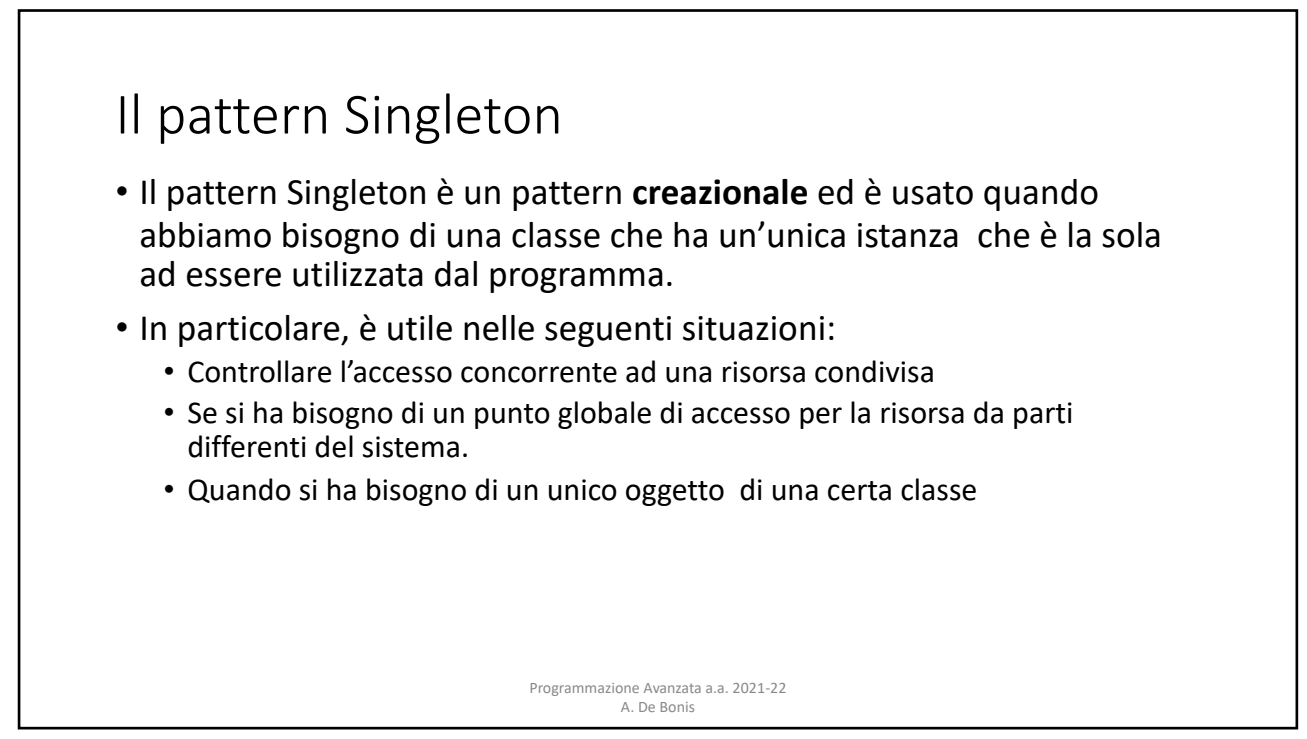

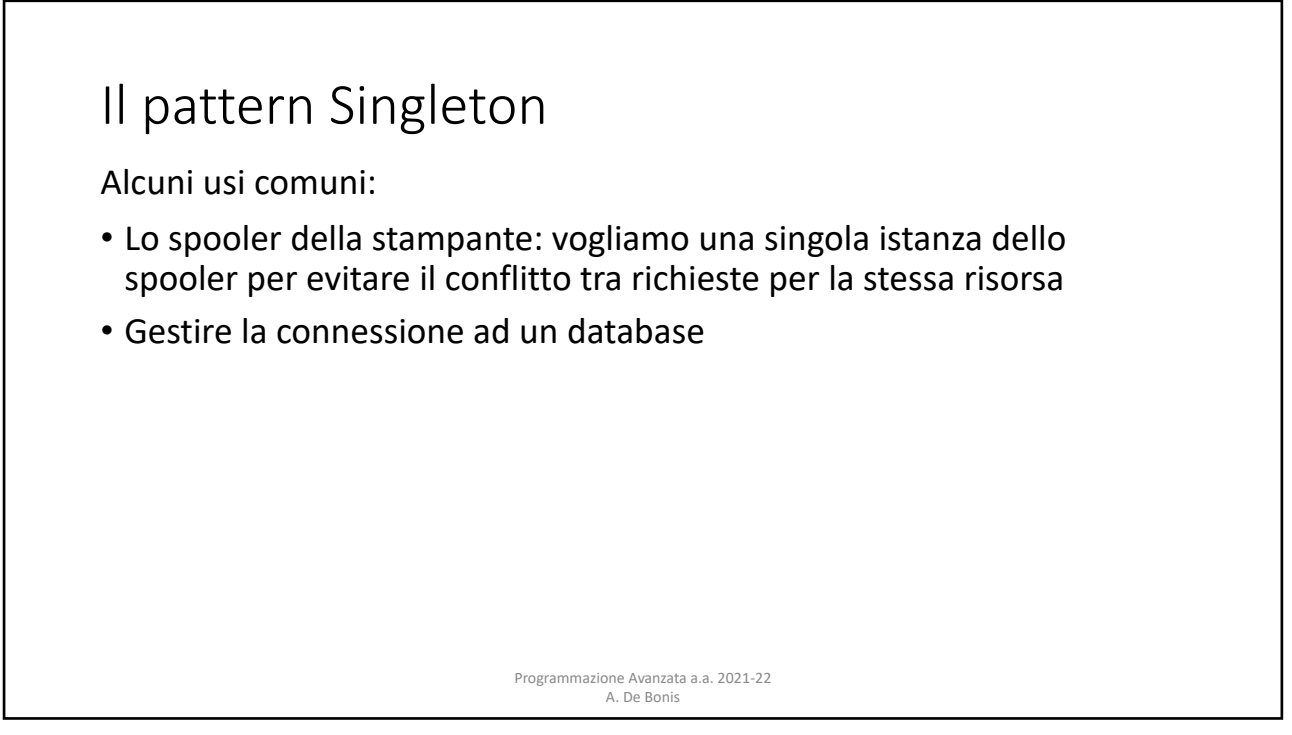

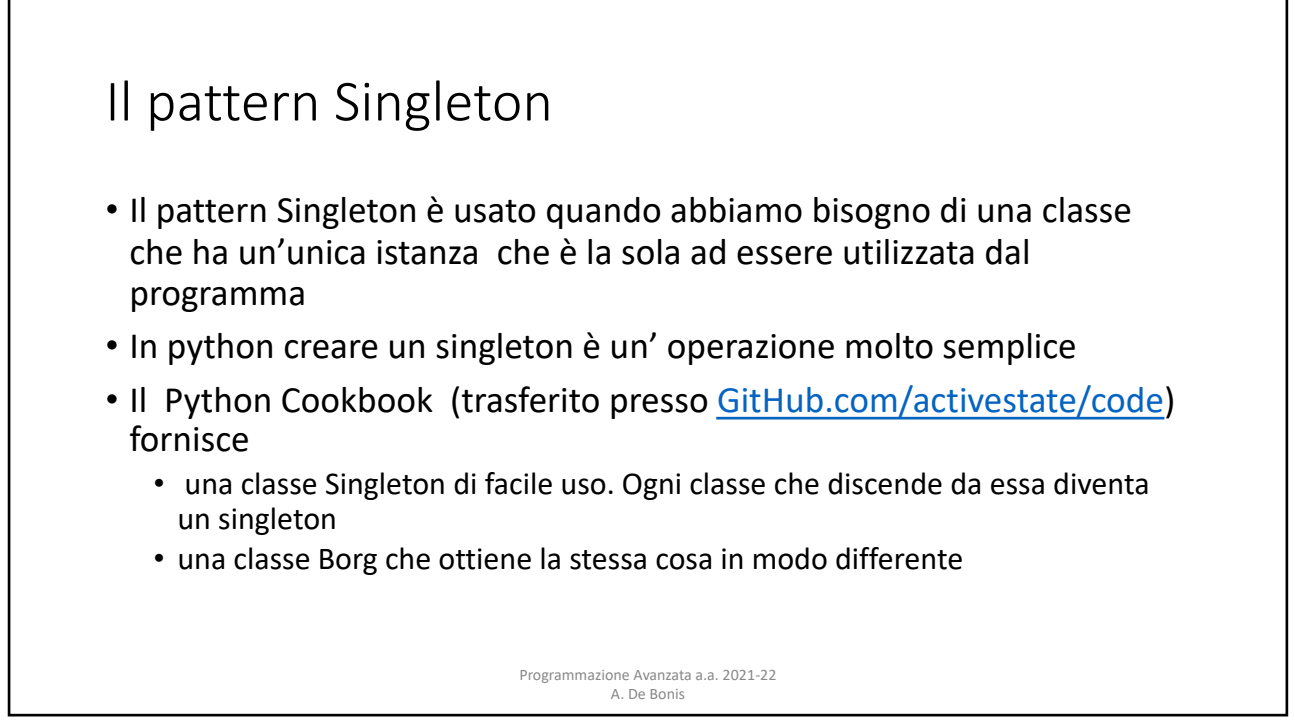

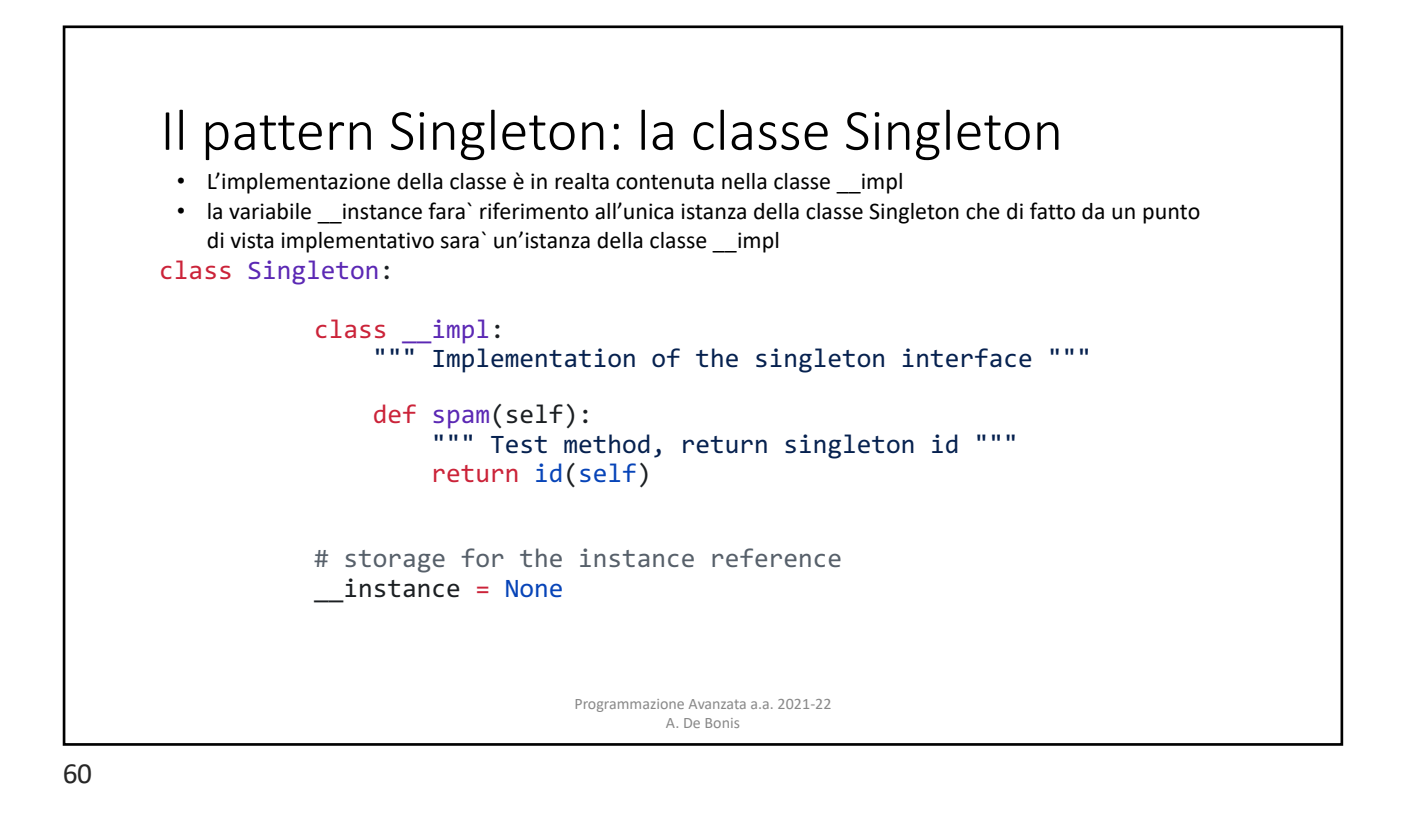

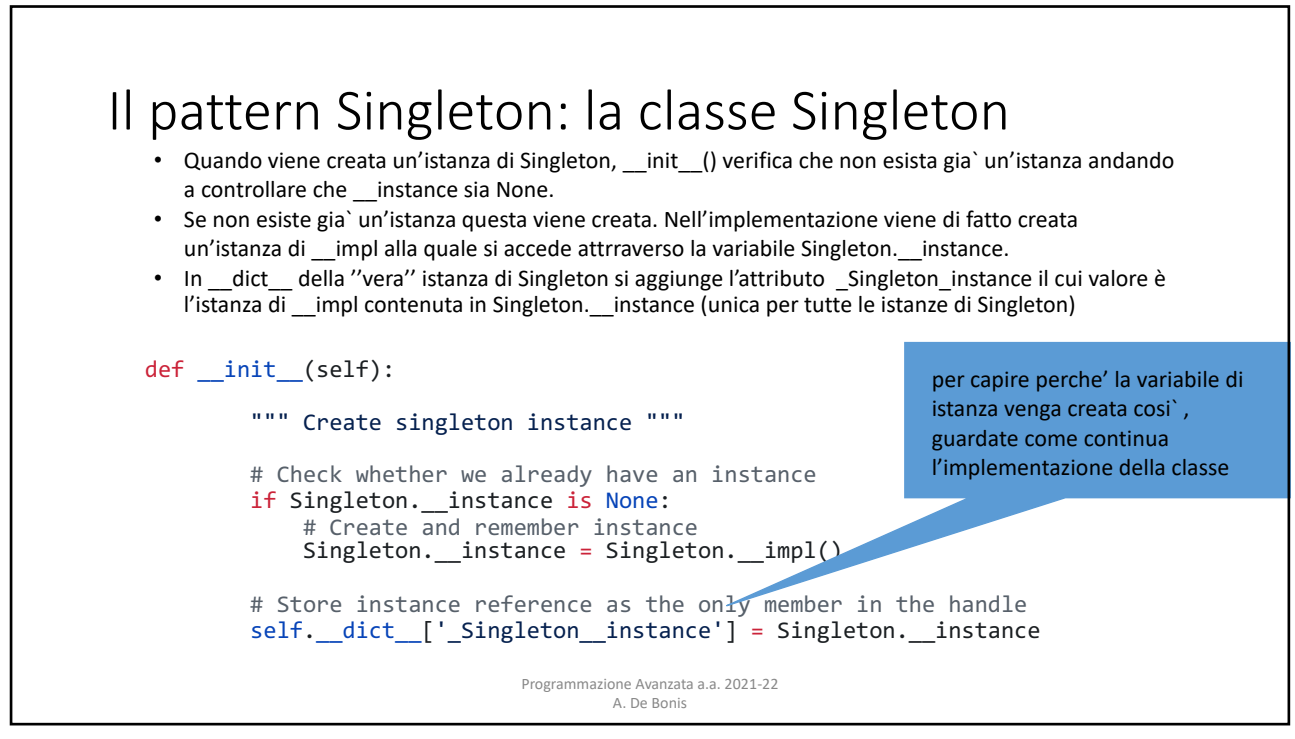

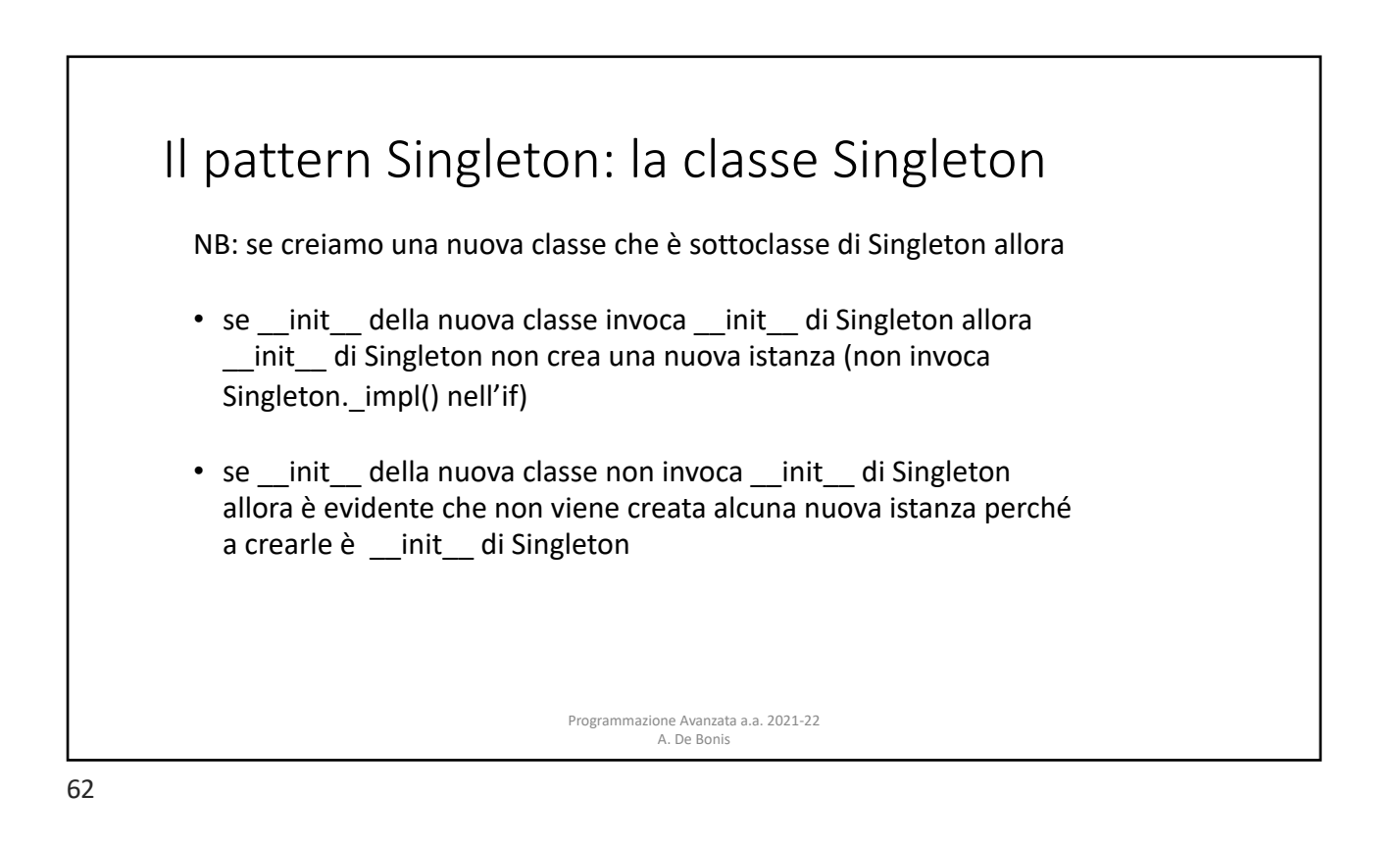

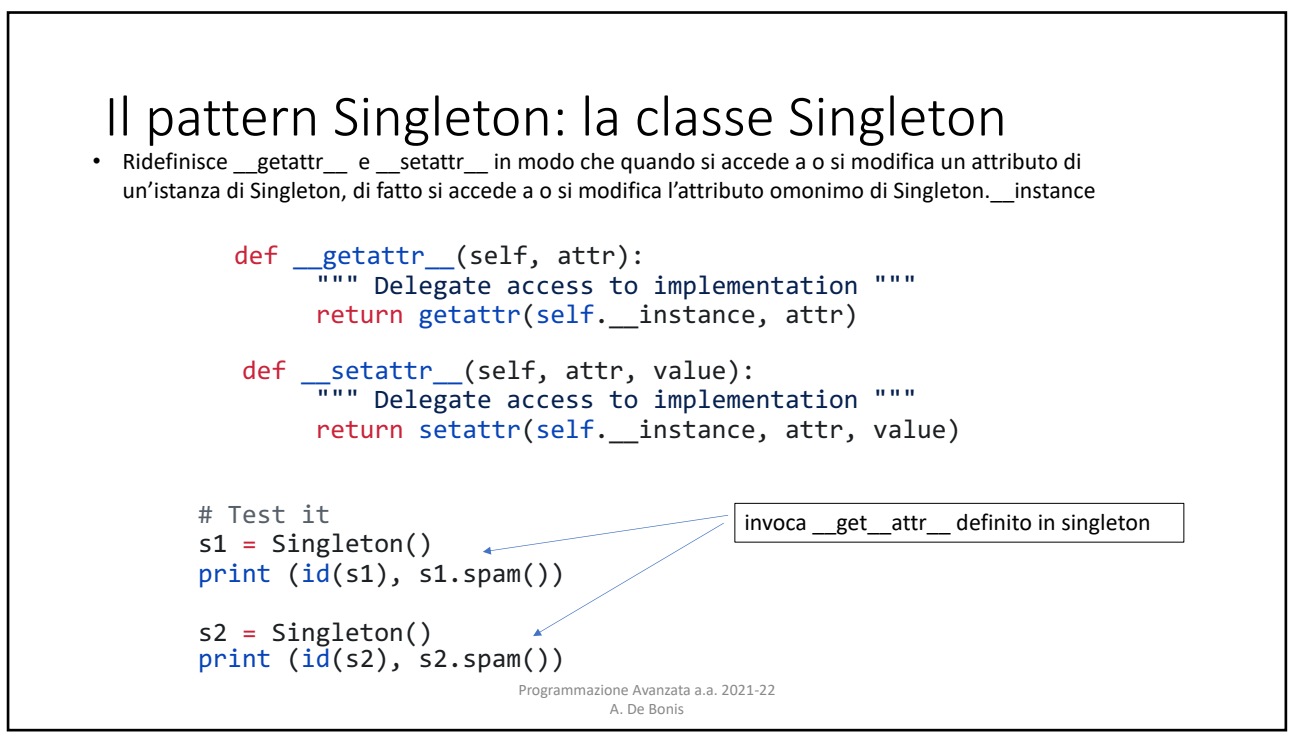

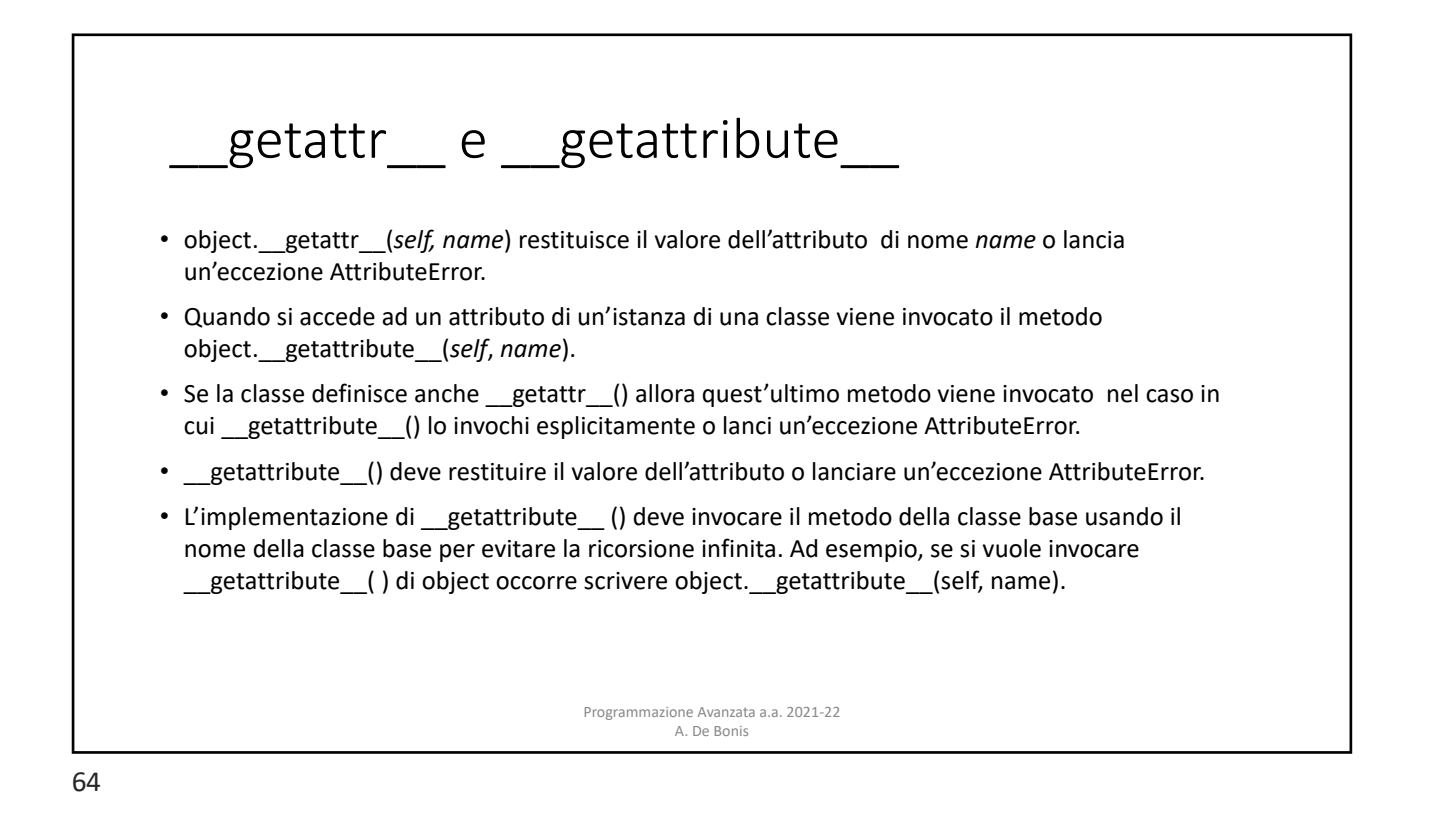

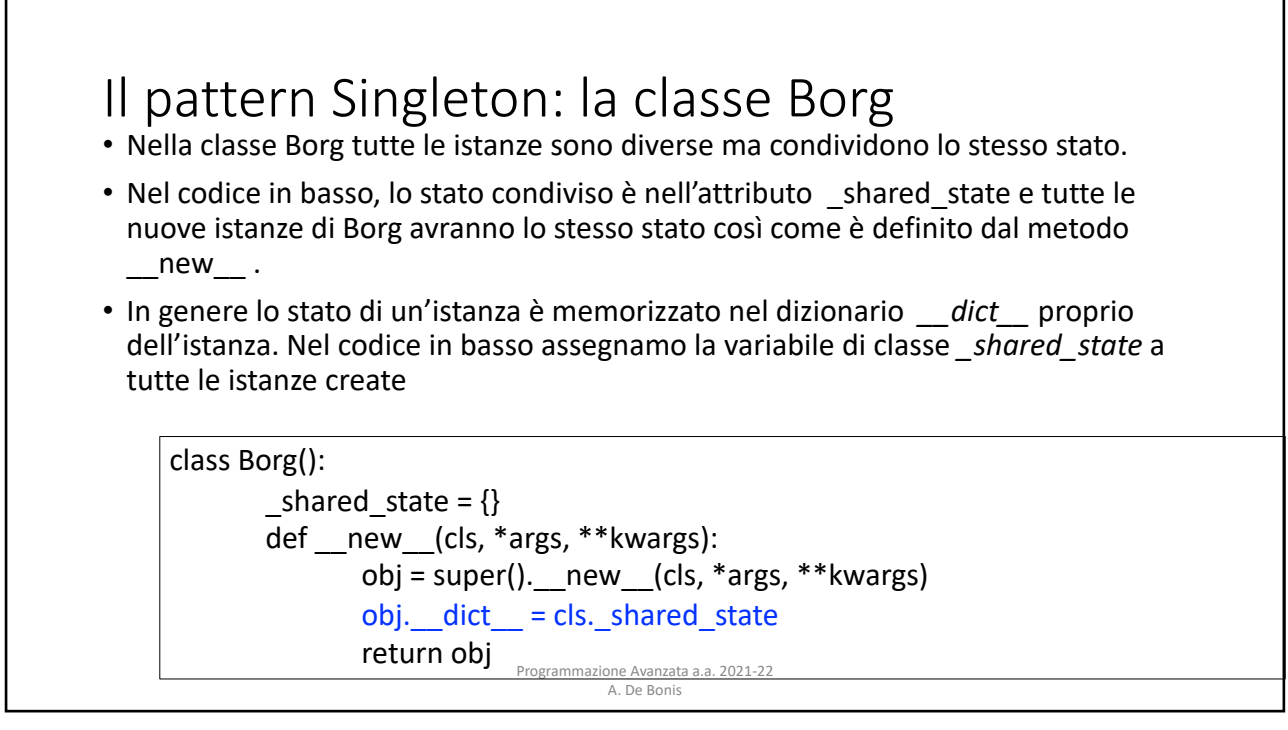

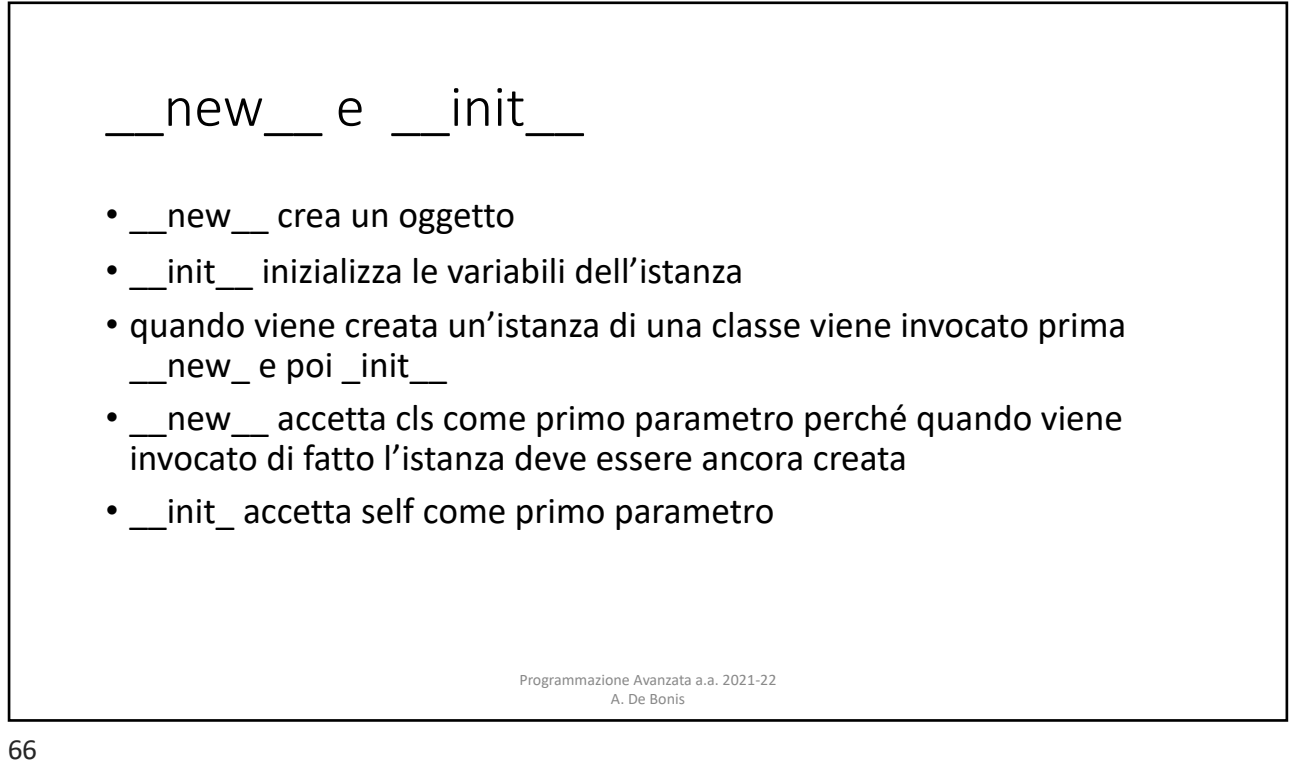

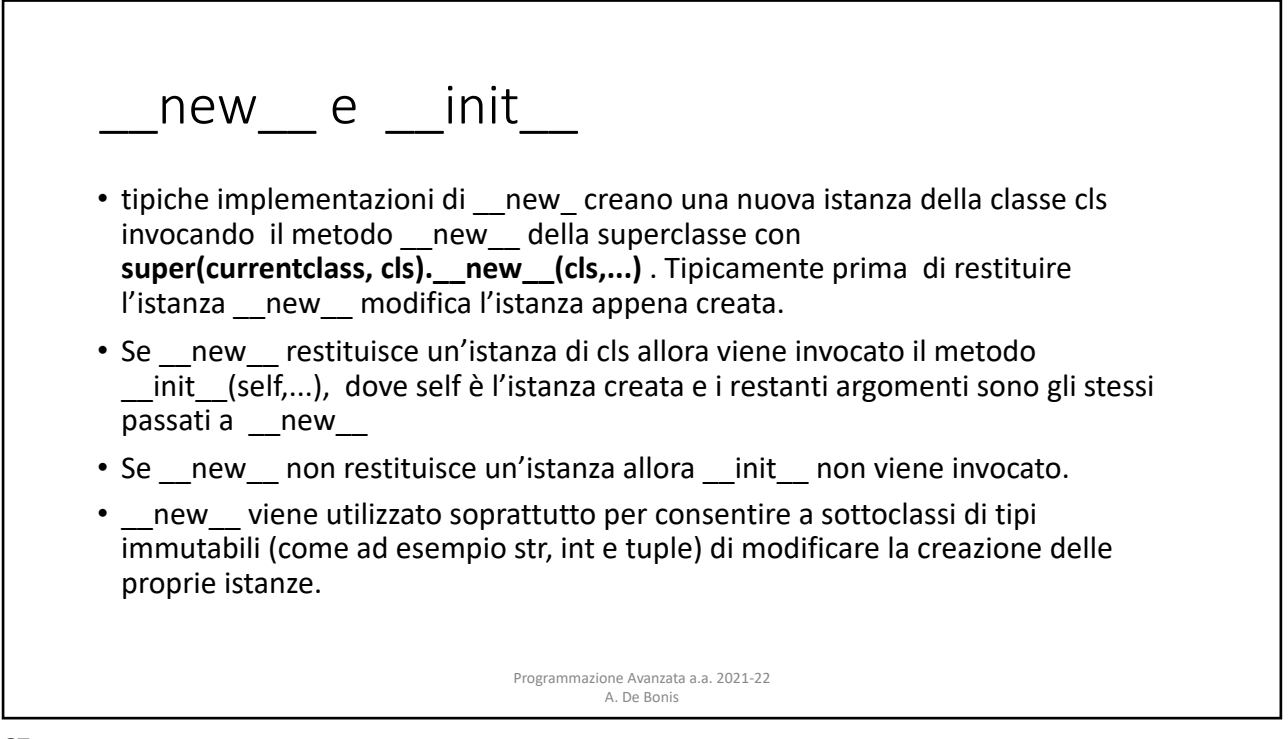

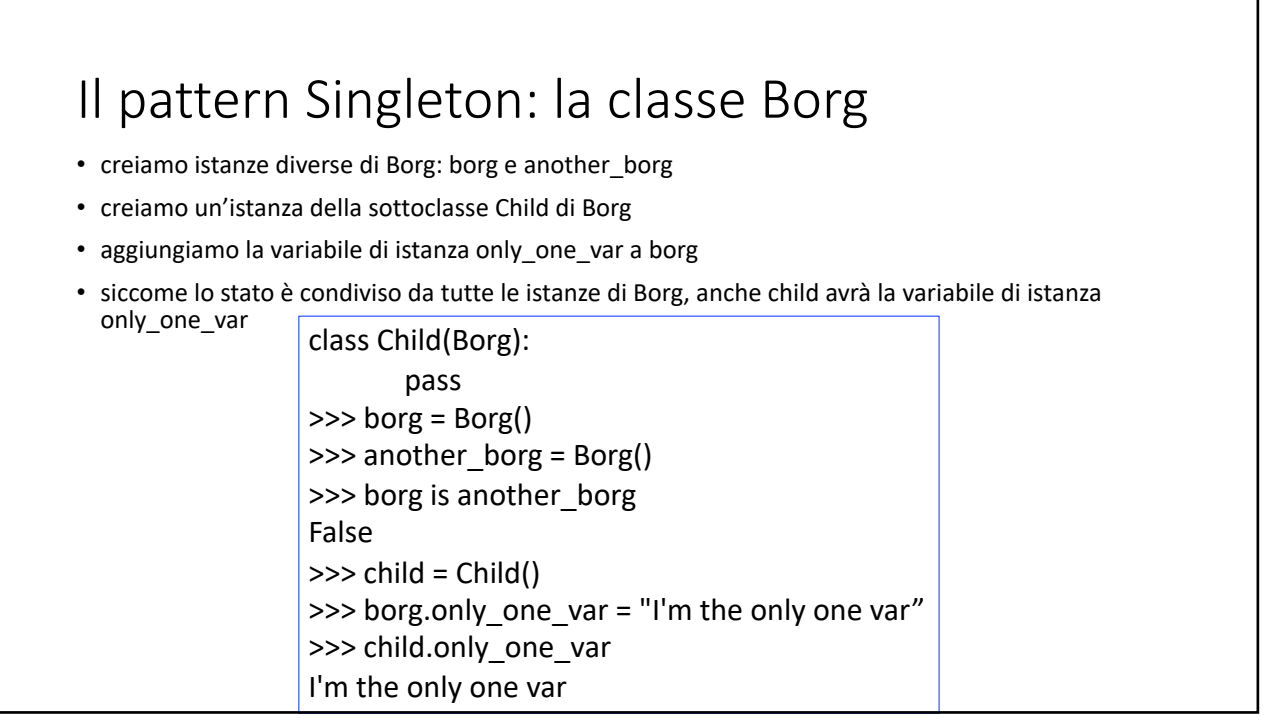

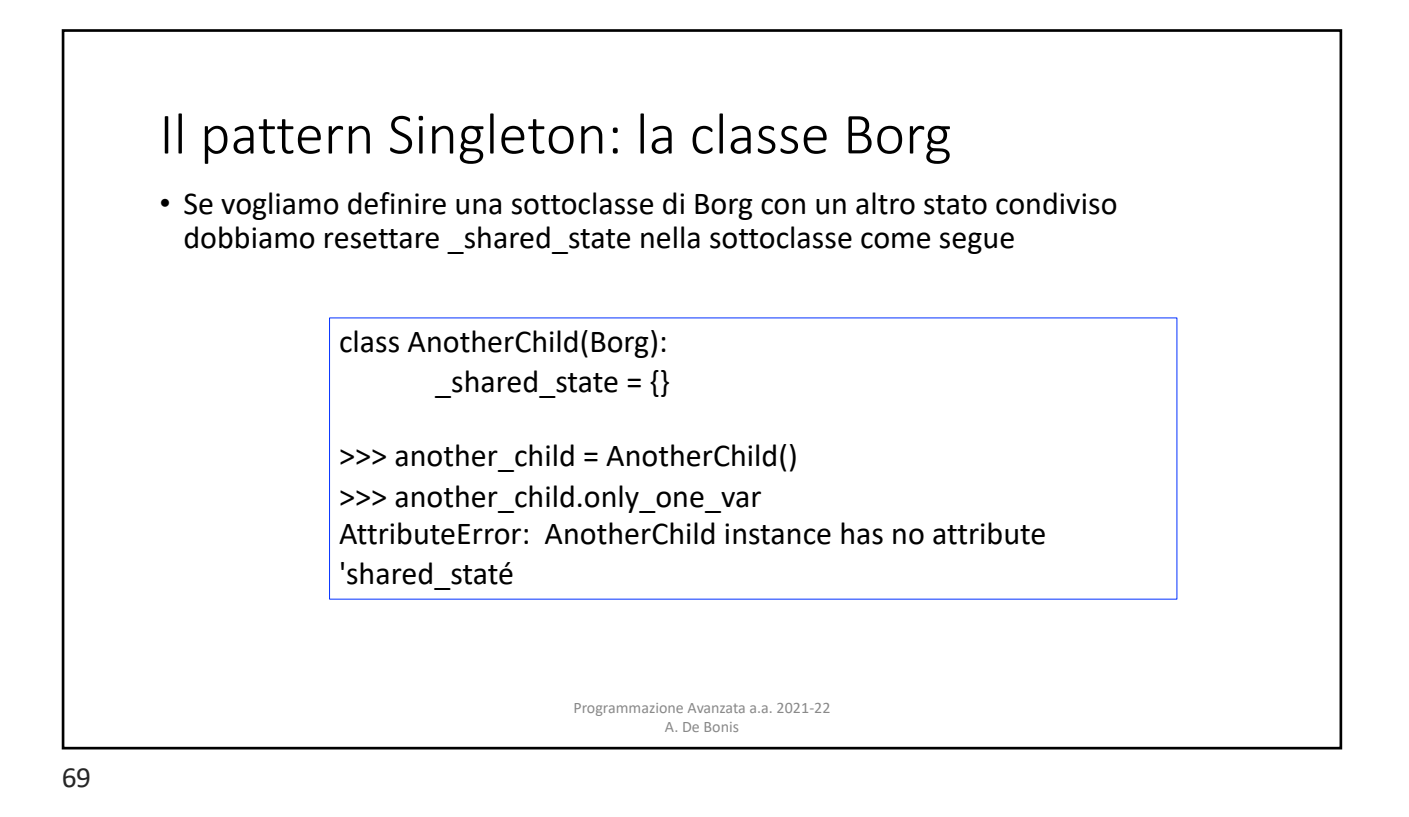

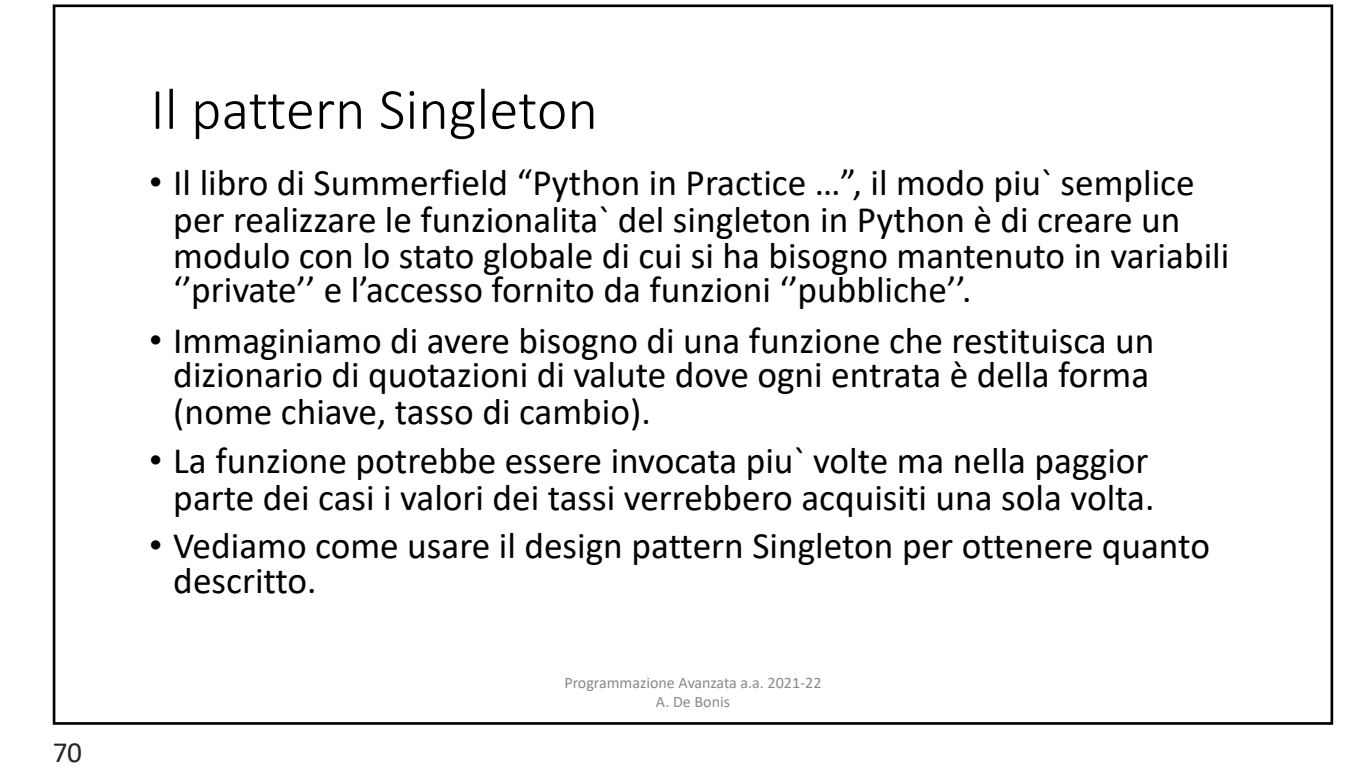

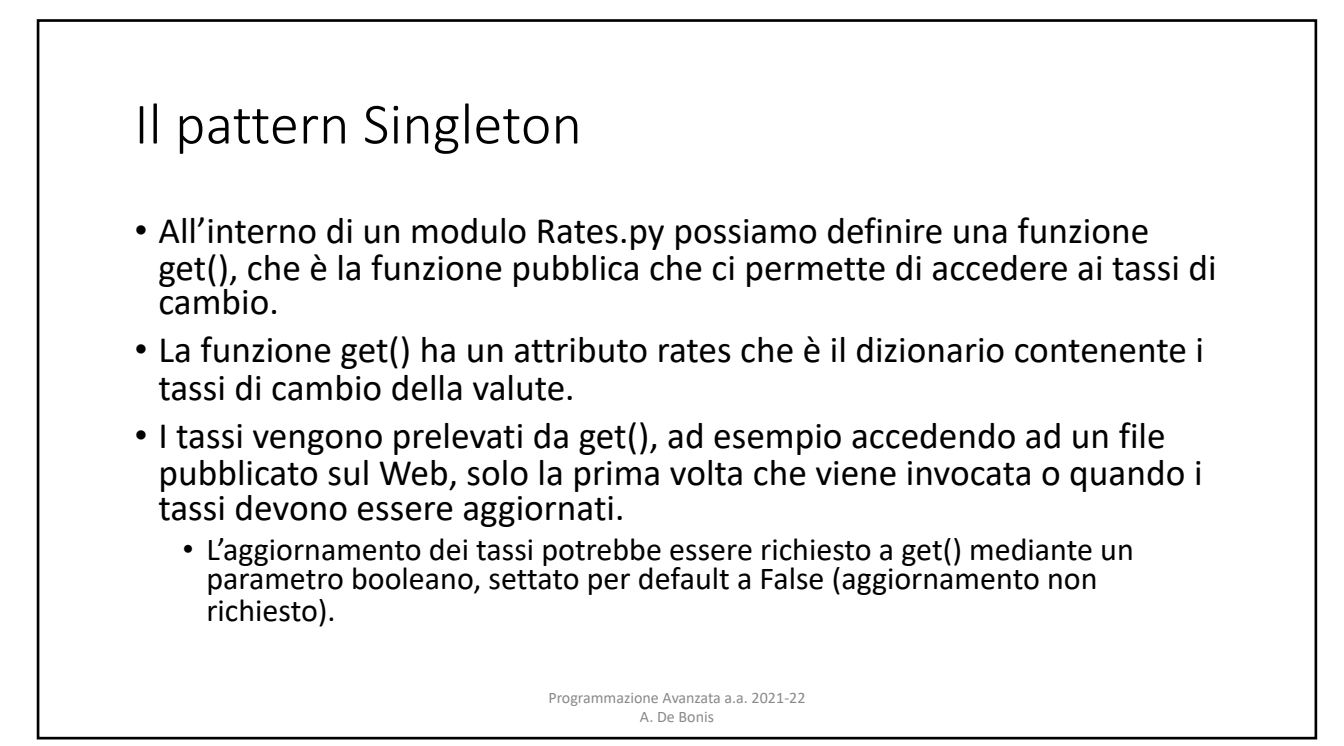

## Module-level singleton

- Tutti i moduli sono per loro natura dei singleton per il modo in cui vengono importati in Python
- Passi per importare un modulo:
- 1. Se il modulo è già stato importato, questo viene restituito; altrimenti dopo aver trovato il modulo, questo viene inizializzato e restituito.
- 2. Inizializzare un modulo significa eseguire un codice includendo tutti gli assegnamenti a livello del modulo
- 3. Quando si importa un modulo per la prima volta, vengono fatte tutte le inizializzazioni. Quando si importa il modulo una seconda volta, Python resituisce il modulo inizializzato per cui l'inzializzazione non viene fatta.

Programmazione Avanzata a.a. 2021-22 A. De Bonis

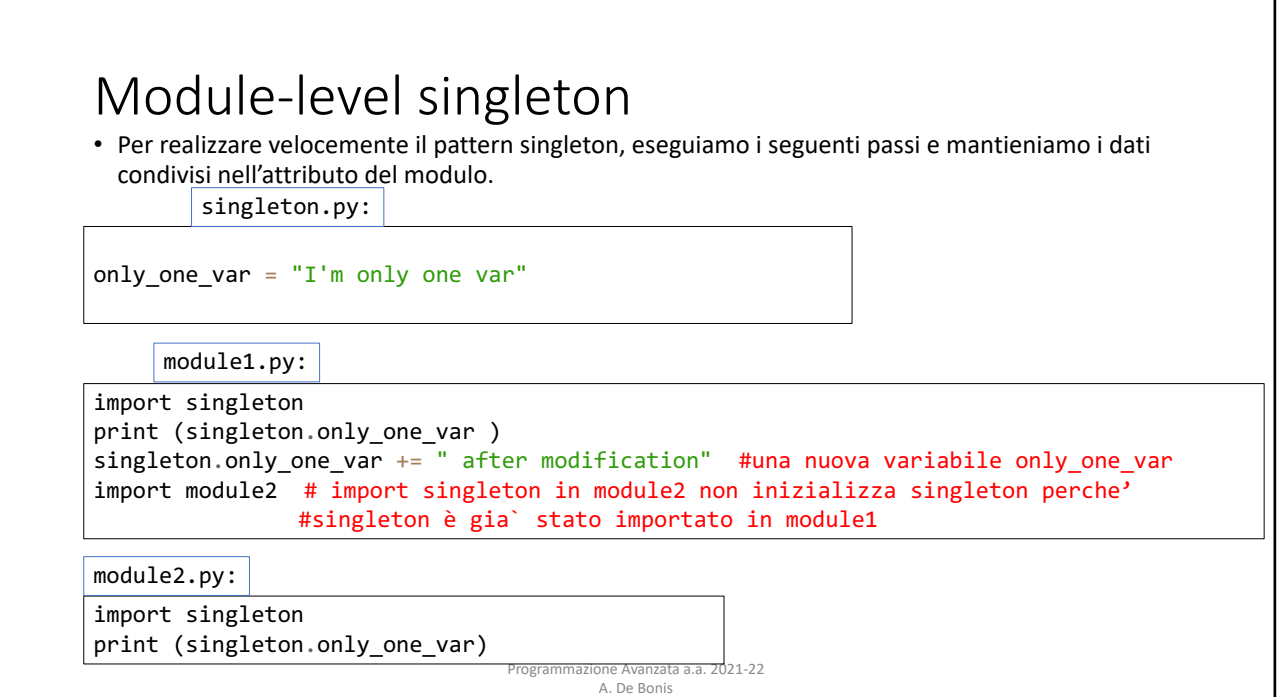